# Algorithms 2013: Searching and Sorting

(Based on [Manber 1989])

Yih-Kuen Tsay

# 1 Binary Search

### Searching a Sorted Sequence

**Problem 1.** Let  $x_1, x_2, \dots, x_n$  be a sequence of real numbers such that  $x_1 \leq x_2 \leq \dots \leq x_n$ . Given a real number z, we want to find whether z appears in the sequence, and, if it does, to find an index i such that  $x_i = z$ .

Idea: cut the search space in half by asking only one question.

### **Binary Search**

```
function Find (z, Left, Right) : integer;

begin

if Left = Right then

if X[Left] = z then Find := Left

else Find := 0

else

Middle := \lceil \frac{Left + Right}{2} \rceil;

if z < X[Middle] then

Find := Find(z, Left, Middle - 1)

else

Find := Find(z, Middle, Right)

end
```

Binary Search (cont.)

Algorithm Binary\_Search (X, n, z); begin Position := Find(z, 1, n);

 $\mathbf{end}$ 

# 1.1 Cyclically Sorted Sequence

### Searching a Cyclically Sorted Sequence

**Problem 2.** Given a cyclically sorted list, find the position of the minimal element in the list (we assume, for simplicity, that this position is unique).

• Example 1:

- Example 2:

  - The 150 is the minima element.
- To cut the search space in half, what question should we ask?

### Cyclic Binary Search

```
 \begin{array}{ll} \textbf{function Cyclic_Find } (Left, Right) : integer; \\ \textbf{begin} \\ \textbf{if } Left = Right \textbf{ then } Cyclic_Find := Left \\ \textbf{else} \\ \\ Middle := \lfloor \frac{Left+Right}{2} \rfloor; \\ \textbf{if } X[Middle] < X[Right] \textbf{ then} \\ \\ Cyclic_Find := Cyclic_Find(Left, Middle) \\ \textbf{else} \\ \\ Cyclic_Find := Cyclic_Find(Middle + 1, Right) \\ \end{array}
```

 $\mathbf{end}$ 

### 1.2 "Fixpoints"

### "Fixpoints"

**Problem 3.** Given a sorted sequence of distinct integers  $a_1, a_2, \dots, a_n$ , determine whether there exists an index i such that  $a_i = i$ .

• Example 1:

• Example 2:

• Again, can we cut the search space in half by asking only one question?

### A Special Binary Search

 $\begin{array}{ll} \textbf{function Special_Find } (Left, Right) : integer; \\ \textbf{begin} \\ \textbf{if } Left = Right \textbf{then} \\ \textbf{if } A[Left] = Left \textbf{then } Special_Find := Left \\ \textbf{else } Special_Find := 0 \\ \textbf{else} \\ Middle := \lceil \frac{Left+Right}{2} \rceil; \\ \textbf{if } A[Middle] < Middle \textbf{then} \\ Special_Find := Special_Find(Middle + 1, Right) \\ \textbf{else} \\ Special_Find := Special_Find(Left, Middle) \\ \end{array}$ 

 $\mathbf{end}$ 

A Special Binary Search (cont.)

end

### **1.3 Stuttering Subsequence**

### Stuttering Subsequence

**Problem 4.** Given two sequences A and B, find the maximal value of i such that  $B^i$  is a subsequence of A.

- If B = xyzzx, then  $B^2 = xxyyzzzxx$ ,  $B^3 = xxxyyyzzzzxxx$ , etc.
- B is a subsequence of A if we can embed B inside A in the same order but with possible holes.
- For example,  $B^2 = xxyyzzzxx$  is a subsequence of xxzzyyyyxxzzzzxxx.

# 2 Interpolation Search

Interpolation Search

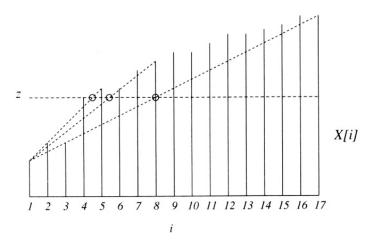

Figure 6.4 Interpolation search.

Source: [Manber 1989].

### Interpolation Search (cont.)

 $\begin{array}{ll} \mbox{function Int\_Find} & (z, Left, Right): integer; \\ \mbox{begin} \\ & \mbox{if } X[Left] = z \mbox{ then } Int\_Find := Left \\ & \mbox{else} \mbox{if } Left = Right \mbox{ or } X[Left] = X[Right] \mbox{ then } \\ & Int\_Find := 0 \\ & \mbox{else} \\ & Next\_Guess := \lceil Left + \frac{(z-X[Left])(Right\_Left)}{X[Right]-X[Left]} \rceil; \\ & \mbox{if } z < X[Next\_Guess] \mbox{ then } \\ & Int\_Find := Int\_Find(z, Left, Next\_Guess - 1) \\ & \mbox{else} \\ & Int\_Find := Int\_Find(z, Next\_Guess, Right) \\ & \mbox{ord} \end{array}$ 

 $\mathbf{end}$ 

### Interpolation Search (cont.)

Algorithm Interpolation\_Search (X, n, z); begin if z < X[1] or z > X[n] then Position := 0else  $Position := Int_Find(z, 1, n)$ ;

 $\mathbf{end}$ 

# 3 Sorting

### Sorting

**Problem 5.** Given n numbers  $x_1, x_2, \dots, x_n$ , arrange them in increasing order. In other words, find a sequence of distinct indices  $1 \le i_1, i_2, \dots, i_n \le n$ , such that  $x_{i_1} \le x_{i_2} \le \dots \le x_{i_n}$ .

A sorting algorithm is called **in-place** if no additional work space is used besides the initial array that holds the elements.

## 3.1 Using Balanced Search Trees

### Using Balanced Search Trees

- Balanced search trees, such as AVL trees, may be used for sorting:
  - 1. Create an empty tree.
  - 2. Insert the numbers one by one to the tree.
  - 3. Traverse the tree and output the numbers.
- What's the time complexity? Suppose we use an AVL tree.

## 3.2 Radix Sort

## Radix Sort

```
Algorithm Straight_Radix (X, n, k);

begin

put all elements of X in a queue GQ;

for i := 1 to d do

initialize queue Q[i] to be empty

for i := k downto 1 do

while GQ is not empty do

pop x from GQ;

d := the i-th digit of x;

insert x into Q[d];

for t := 1 to d do

insert Q[t] into GQ;

for i := 1 to n do

pop X[i] from GQ
```

end

### 3.3 Merge Sort

Merge Sort

Algorithm Mergesort (X, n); begin  $M\_Sort(1, n)$  end procedure  $M\_Sort$  (Left, Right); begin if Right – Left = 1 then if X[Left] > X[Right] then swap(X[Left], X[Right])else if  $Left \neq Right$  then  $Middle := \lceil \frac{1}{2}(Left + Right) \rceil$ ;  $M\_Sort(Left, Middle - 1)$ ;  $M\_Sort(Middle, Right)$ ;

Merge Sort (cont.)

$$i := Left; \ j := Middle; \ k := 0;$$
  
while  $(i \le Middle - 1)$  and  $(j \le Right)$  do  
 $k := k + 1;$ 

$$\begin{split} \mathbf{if} \ X[i] &\leq X[j] \ \mathbf{then} \\ TEMP[k] &:= X[i]; \ i := i+1 \\ \mathbf{else} \ TEMP[k] &:= X[j]; \ j := j+1; \\ \mathbf{if} \ j > Right \ \mathbf{then} \\ \mathbf{for} \ t := 0 \ \mathbf{to} \ Middle - 1 - i \ \mathbf{do} \\ X[Right - t] &:= X[Middle - 1 - t] \\ \mathbf{for} \ t := 0 \ \mathbf{to} \ k - 1 \ \mathbf{do} \\ X[Left + t] &:= TEMP[t] \end{split}$$

 $\mathbf{end}$ 

Merge Sort (cont.)

|   | _   |     |   |     |      |    |      |    |      |      |      |      |      |      |      |
|---|-----|-----|---|-----|------|----|------|----|------|------|------|------|------|------|------|
| 6 | 2   | 8   | 5 | 10  | 9    | 12 | 1    | 15 | 7    | 3    | 13   | 4    | 11   | 16   | 14   |
| 2 | 6   | 8   | 5 | 10  | 9    | 12 | 1    | 15 | 7    | 3    | 13   | 4    | 11   | 16   | 14   |
| 2 | 6   | (5) | 8 | 10  | 9    | 12 | 1    | 15 | 7    | 3    | 13   | 4    | 11   | 16   | 14   |
| 2 | (5) | 6   | 8 | 10  | 9    | 12 | 1    | 15 | 7    | 3    | 13   | 4    | 11   | 16   | 14   |
| 2 | 5   | 6   | 8 | (9) | (10) | 12 | 1    | 15 | 7    | 3    | 13   | 4    | 11   | 16   | 14   |
| 2 | 5   | 6   | 8 | 9   | 10   |    | (12) | 15 | 7    | 3    | 13   | 4    | 11   | 16   | 14   |
| 2 | 5   | 6   | 8 | 1   | 0    | 10 | (12) | 15 | 7    | 3    | 13   | 4    | 11   | 16   | 14   |
| 1 | 2   | (5) | 6 | 8   | 0    | 10 | (1)  | 15 | 7    | 3    | 13   | 4    | п    | 16   | 14   |
| 1 | 2   | 5   | 6 | 8   | 9    | 10 | 12   | 1  | (15) | 3    | 13   | 4    | п    | 16   | 14   |
| 1 | 2   | 5   | 6 | 8   | 9    | 10 | 12   | 7  | 15   | 3    | (13) | 4    | 11   | 16   | 14   |
| 1 | 2   | 5   | 6 | 8   | 9    | 10 | 12   | 3  | 7    | (13) | (15) | 4    | 11   | 16   | 14   |
| 1 | 2   | 5   | 6 | 8   | 9    | 10 | 12   | 3  | 7    | 13   | 15   | 4    | (1)  | 16   | 14   |
| 1 | 2   | 5   | 6 | 8   | 9    | 10 | 12   | 3  | 7    | 13   | 15   | 4    | 11   | (14) | (16) |
| 1 | 2   | 5   | 6 | 8   | 9    | 10 | 12   | 3  | 7    | 13   | 15   | 4    | 11   | (14) | (16) |
| 1 | 2   | 5   | 6 | 8   | 9    | 10 | 12   | 3  | 4    | 7    | 11   | (13) | (14) | (15) | (16) |
| 1 | 2   | 3   | 4 | 5   | 6    | 7  | 8    | 9  | 10   | (1)  | (12) | (13) | (14) | (15) | (16) |

Figure 6.8 An example of mergesort. The first row is in the initial order. Each row illustrates either an exchange operation or a merge. The numbers that are involved in the current operation are circled.

Source: [Manber 1989].

# 3.4 Quick Sort

# Quick Sort

```
\begin{array}{l} \textbf{Algorithm Quicksort} \ (X,n); \\ \textbf{begin} \\ Q\_Sort(1,n) \\ \textbf{end} \end{array}
```

procedure Q\_Sort (Left, Right);

 $\mathbf{begin}$ 

 $\begin{array}{l} \mbox{if } Left < Right \mbox{ then} \\ Partition(X, Left, Right); \\ Q\_Sort(Left, Middle - 1); \\ Q\_Sort(Middle + 1, Right) \end{array}$ 

 $\mathbf{end}$ 

Quick Sort (cont.)

 $\begin{array}{l} \textbf{Algorithm Partition } (X, Left, Right);\\ \textbf{begin}\\ pivot := X[left];\\ L := Left; \ R := Right;\\ \textbf{while } L < R \ \textbf{do}\\ \textbf{while } X[L] \leq pivot \ \textbf{and } L \leq Right \ \textbf{do } L := L+1;\\ \textbf{while } X[R] > pivot \ \textbf{and } R \geq Left \ \textbf{do } R := R-1;\\ \textbf{if } L < R \ \textbf{then } swap(X[L], X[R]);\\ Middle := R;\\ swap(X[Left], X[Middle])\\ \end{array}$ 

 $\mathbf{end}$ 

### Quick Sort (cont.)

| 6 | 2 | 8 | 5 | 10 | 9 | 12 | 1 | 15 | 7 | 3  | 13 | 4 | 11 | 16 | 14 |
|---|---|---|---|----|---|----|---|----|---|----|----|---|----|----|----|
| 6 | 2 | 4 | 5 | 10 | 9 | 12 | 1 | 15 | 7 | 3  | 13 | 8 | 11 | 16 | 14 |
| 6 | 2 | 4 | 5 | 3  | 9 | 12 | 1 | 15 | 7 | 10 | 13 | 8 | 11 | 16 | 14 |
| 6 | 2 | 4 | 5 | 3  | 1 | 12 | 9 | 15 | 7 | 10 | 13 | 8 | 11 | 16 | 14 |
| 1 | 2 | 4 | 5 | 3  | 6 | 12 | 9 | 15 | 7 | 10 | 13 | 8 | 11 | 16 | 14 |

Figure 6.10 Partition of an array around the pivot 6.

Source: [Manber 1989].

## Quick Sort (cont.)

| 6 | 2 | 8 | 5 | 10 | 9 | 12 | 1 | 15 | 7  | 3    | 13   | 4    | 11 | 16 | 14 |
|---|---|---|---|----|---|----|---|----|----|------|------|------|----|----|----|
| 1 | 2 | 4 | 5 | 3  | 6 | 12 | 9 | 15 | 7  | 10   | 13   | 8    | 11 | 16 | 14 |
| 1 | 2 | 4 | 5 | 3  | 6 | 12 | 9 | 15 | 7  | 10   | 13   | 8    | 11 | 16 | 14 |
| 1 | 2 | 4 | 5 | 3  | 6 | 12 | 9 | 15 | 7  | 10   | 13   | 8    | 11 | 16 | 14 |
|   | 2 | 3 | 4 | 5  | 6 | 12 | 9 | 15 | 7  | 10   | 13   | 8    | 11 | 16 | 14 |
| 1 | 2 | 3 | 4 | 5  | 6 | 8  | 9 | 11 | 7  | 10   | (12) | 13   | 15 | 16 | 14 |
| 1 | 2 | 3 | 4 | 5  | 6 | 7  | 8 | 11 | 9  | 10   | 12   | 13   | 15 | 16 | 14 |
| 1 | 2 | 3 | 4 | 5  | 6 | 7  | 8 | 10 | 9  | (11) | 12   | 13   | 15 | 16 | 14 |
| 1 | 2 | 3 | 4 | 5  | 6 | 7  | 8 | 9  | 10 | 11   | (12) | 13   | 15 | 16 | 14 |
| 1 | 2 | 3 | 4 | 5  | 6 | 7  | 8 | 9  | 10 | (11) | 12   | (13) | 15 | 16 | 14 |
| 1 | 2 | 3 | 4 | 5  | 6 | 7  | 8 | 9  | 10 | (11) | (12) | (13) | 14 | 15 | 16 |

**Figure 6.12** An example of quicksort. The first line is the initial input. A new pivot is selected in each line. The pivots are circled. When a single number appears between two pivots it is obviously in the right position.

Source: [Manber 1989].

### Average-Case Complexity of Quick Sort

• When X[i] is selected (at random) as the pivot,

$$T(n) = n - 1 + T(i - 1) + T(n - i)$$
, where  $n \ge 2$ .

The average running time will then be

$$T(n) = n - 1 + \frac{1}{n} \sum_{i=1}^{n} (T(i-1) + T(n-i))$$
  
=  $n - 1 + \frac{1}{n} \sum_{i=1}^{n} T(i-1) + \frac{1}{n} \sum_{i=1}^{n} T(n-i)$   
=  $n - 1 + \frac{1}{n} \sum_{j=0}^{n-1} T(j) + \frac{1}{n} \sum_{j=0}^{n-1} T(j)$   
=  $n - 1 + \frac{2}{n} \sum_{i=0}^{n-1} T(i)$ 

• Solving this recurrence relation with full history,  $T(n) = O(n \log n)$ .

# 3.5 Heap Sort

Heap Sort

```
Heap Sort (cont.)
```

```
procedure Rearrange_Heap (k);

begin

parent := 1;

child := 2;

while child \le k - 1 do

if A[child] < A[child + 1] then

child := child + 1;

if A[child] > A[parent] then

swap(A[parent], A[child]);

parent := child;

child := 2 * child

else child := k
```

end

Heap Sort (cont.)

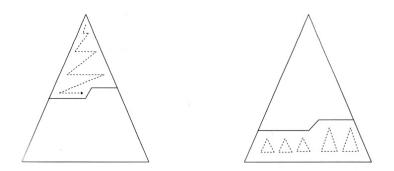

Figure 6.14 Top down and bottom up heap construction.

Source: [Manber 1989].

#### Building a Heap Bottom Up

| 1    | 2    | 3    | 4    | 5  | 6    | 7    | 8    | 9  | 10 | 11 | 12 | 13 | 14 | 15   | 16 |
|------|------|------|------|----|------|------|------|----|----|----|----|----|----|------|----|
| 6    | 2    | 8    | 5    | 10 | 9    | 12   | 1    | 15 | 7  | 3  | 13 | 4  | 11 | 16   | 14 |
| 2    | 6    | 8    | 5    | 10 | 9    | 12   | (14) | 15 | 7  | 3  | 13 | 4  | 11 | 16   |    |
| 2    | 6    | 8    | 5    | 10 | 9    | (16) | 14   | 15 | 7  | 3  | 13 | 4  | 11 | (12) | 1  |
| 2    | 6    | 8    | 5    | 10 | (13) | 16   | 14   | 15 | 7  | 3  | 9  | 4  | 11 | 12   | 1  |
| 2    | 6    | 8    | 5    | 10 | 13   | 16   | 14   | 15 | 7  | 3  | 9  | 4  | 11 | 12   | 1  |
| 2    | 6    | 8    | (15) | 10 | 13   | 16   | 14   | 5  | 7  | 3  | 9  | 4  | 11 | 12   | 1  |
| 2    | 6    | (16) | 15   | 10 | 13   | (12) | 14   | 5  | 7  | 3  | 9  | 4  | 11 | 8    | 1  |
| 2    | (15) | 16   | (14) | 10 | 13   | 12   | 6    | 5  | 7  | 3  | 9  | 4  | 11 | 8    | 1  |
| (16) | 15   | (13) | 14   | 10 | 9    | 12   | 6    | 5  | 7  | 3  | 2  | 4  | 11 | 8    | 1  |

Figure 6.15 An example of building a heap bottom up. The numbers on top are the indices. The circled numbers are those that have been exchanged on that step.

Source: [Manber 1989] (6 and 2 in the first row should be swapped).

### A Lower Bound for Sorting

- A lower bound for a particular problem is a proof that *no algorithm* can solve the problem better.
- We typically define a computation model and consider only those algorithms that fit in the model.
- Decision trees model computations performed by comparison-based algorithms.
   Theorem 6 (Theorem 6.1). Every decision-tree algorithm for sorting has height Ω(n log n).

# 4 Order Statistics

### Order Statistics: Minimum and Maximum

Problem 7. Find the maximum and minimum elements in a given sequence.

- The obvious solution requires (n-1) + (n-2) (= 2n-3) comparisons between elements.
- Can we do better? Which comparisons could have been avoided?

#### **Order Statistics:** *Kth-Smallest*

**Problem 8.** Given a sequence  $S = x_1, x_2, \dots, x_n$  of elements, and an integer k such that  $1 \le k \le n$ , find the kth-smallest element in S.

### Order Statistics: Kth-Smallest (cont.)

 $\begin{array}{l} \textbf{procedure Select} \ (Left, Right, k); \\ \textbf{begin} \\ \textbf{if } Left = Right \textbf{then} \\ Select := Left \\ \textbf{else } Partition(X, Left, Right); \\ let Middle \ be \ the \ output \ of \ Partition; \\ \textbf{if } Middle - Left + 1 \geq k \ \textbf{then} \\ Select(Left, Middle, k) \\ \textbf{else} \\ Select(Middle + 1, Right, k - (Middle - Left + 1)) \end{array}$ 

# $\mathbf{end}$

#### Order Statistics: Kth-Smallest (cont.)

The nested "if" statement may be simplified:

end

### Order Statistics: *Kth-Smallest* (cont.)

Algorithm Selection (X, n, k); begin if (k < 1) or (k > n) then print "error" else S := Select(1, n, k)end

# 5 Finding a Majority

### Finding a Majority

**Problem 9.** Given a sequence of numbers, find the majority in the sequence or determine that none exists.

A number is a *majority* in a sequence if it occurs more than  $\frac{n}{2}$  times in the sequence.

# Finding a Majority (cont.) Algorithm Majority (X, n); begin C := X[1]; M := 1;for i := 2 to n do if M = 0 then C := X[i]; M := 1else if C = X[i] then M := M + 1else M := M - 1;

# Finding a Majority (cont.)

 $\begin{array}{l} \mbox{if } M=0 \ \mbox{then } Majority:=-1 \\ \mbox{else} \\ Count:=0; \\ \mbox{for } i:=1 \ \mbox{to } n \ \mbox{do} \\ \mbox{if } X[i]=C \ \mbox{then } Count:=Count+1; \\ \mbox{if } Count>n/2 \ \mbox{then } Majority:=C \\ \mbox{else } Majority:=-1 \end{array}$ 

 $\mathbf{end}$